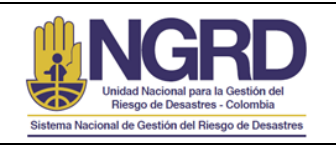

## **1. OBJETIVO**

Gestionar oportunamente las consultas y/o requerimientos de la ciudadanía sobre trámites y/o servicios que sean de competencia de la Unidad Nacional para la Gestión del Riesgo de Desastres - UNGRD y que sean solicitados a través de la Página Web de la UNGRD (Correo Institucional [contáctenos@gestiondelriesgo.gov.co;](mailto:cont�ctenos@gestiondelriesgo.gov.co) Chat y Link Contáctenos – aplicativo PQRSD).

#### **2. ALCANCE**

Comprende desde la recepción, la gestión, hasta la respuesta a las consultas y/o requerimientos de la ciudadanía y/o usuarios.

#### **3. DEFINICIONES**

**Atención de Primer Nivel**: Respuesta a las consultas del ciudadano incluidas en los Protocolos para Atención de Primer Nivel de cada uno de los Procesos misionales. Dichas respuestas se emiten sin ser escaladas a las demás áreas de la Unidad.

**Atención de Segundo Nivel**: Respuestas que por su nivel de complejidad requieren conceptos técnicos y deben ser escaladas al responsable del Proceso que corresponda por competencia.

**Canales de atención**: Medios de acceso a los servicios y/o trámites de la UNGRD puestos a disposición para los ciudadanos y/o usuarios.

**Ciudadano:** Miembro de una comunidad política sin importar su condición; sujeto destinatario de las políticas públicas sin importar el vínculo jurídico que pueda tener con la Administración.

**Competencia:** Aptitud demostrada para aplicar los conocimientos y habilidades.

**Consulta**: Facultad del ciudadano y/o usuario para solicitar información y/o acceso a trámites y/o servicios de competencia de la UNGRD.

**Trámite**: Es el conjunto, serie de pasos o acciones reguladas por el Estado, que deben efectuar los usuarios para adquirir un derecho o cumplir con una obligación, prevista o autorizada por la ley.

**Usuario**: Personas o entidades interesadas en los servicios y/o trámites de competencia de la UNGRD.

### **4. REQUERIMIENTOS LEGALES U OTROS REQUISITOS**

**MECI 1000:2005 NTC GP1000:2009 ISO 9001:2008**

**MIPG:** Modelo Integrado de Planeación y Gestión.

**LEY 1437 de 2011:** Art.5 , Art. 7, Art. 13, Art. 14, Art. 15, Art. 16, Art. 17, Art.18, Art. 20, Art. 22, Art. 24, Art.25, Art. 26, Art. 53, Art. 54, Art.56, Art.58, Art. 61 : Derechosy deberes de las personas y de las autoridades. Objeto y modalidades del derecho de Petición. Presentación, radicación y contenido de las peticiones. Procedimientos y trámites administrativos a través de medios electrónicos.

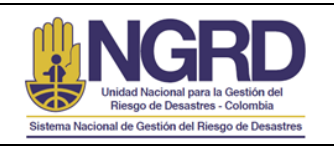

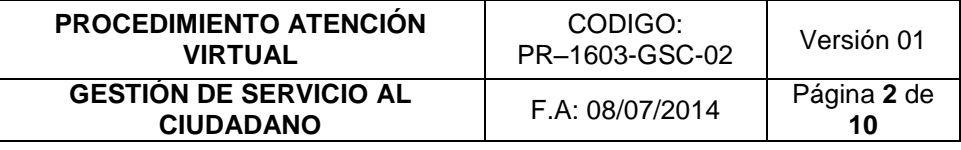

**Plan Nacional de Desarrollo 2010 – 2014, Ley 1450 de 2011 Art. 234:** Servicio al Ciudadano **Decreto 019 de 2012 Art. 13 y Art 14**: Atención de personas en situación de discapacidad, adultos mayores y mujeres gestantes. Automatización del proceso de Peticiones, Quejas, Reclamos y Sugerencias que permite al ciudadano realizar seguimiento y trazabilidad.

## **Constitución Política de 1991**

- **- Ley 872 de 2003:** Sistema de Gestión de Calidad
- **- Ley 962 de 2005:** Ley Antitrámites
- **- Decreto 1151 de 2008:** Estrategia Gobierno en Línea
- **- Decreto 2623 julio de 2009:** Creación del Sistema Nacional de Servicio al Ciudadano

**- CONPES 3649 del 15 de marzo de 2010:** Política Nacional de Servicio al Ciudadano

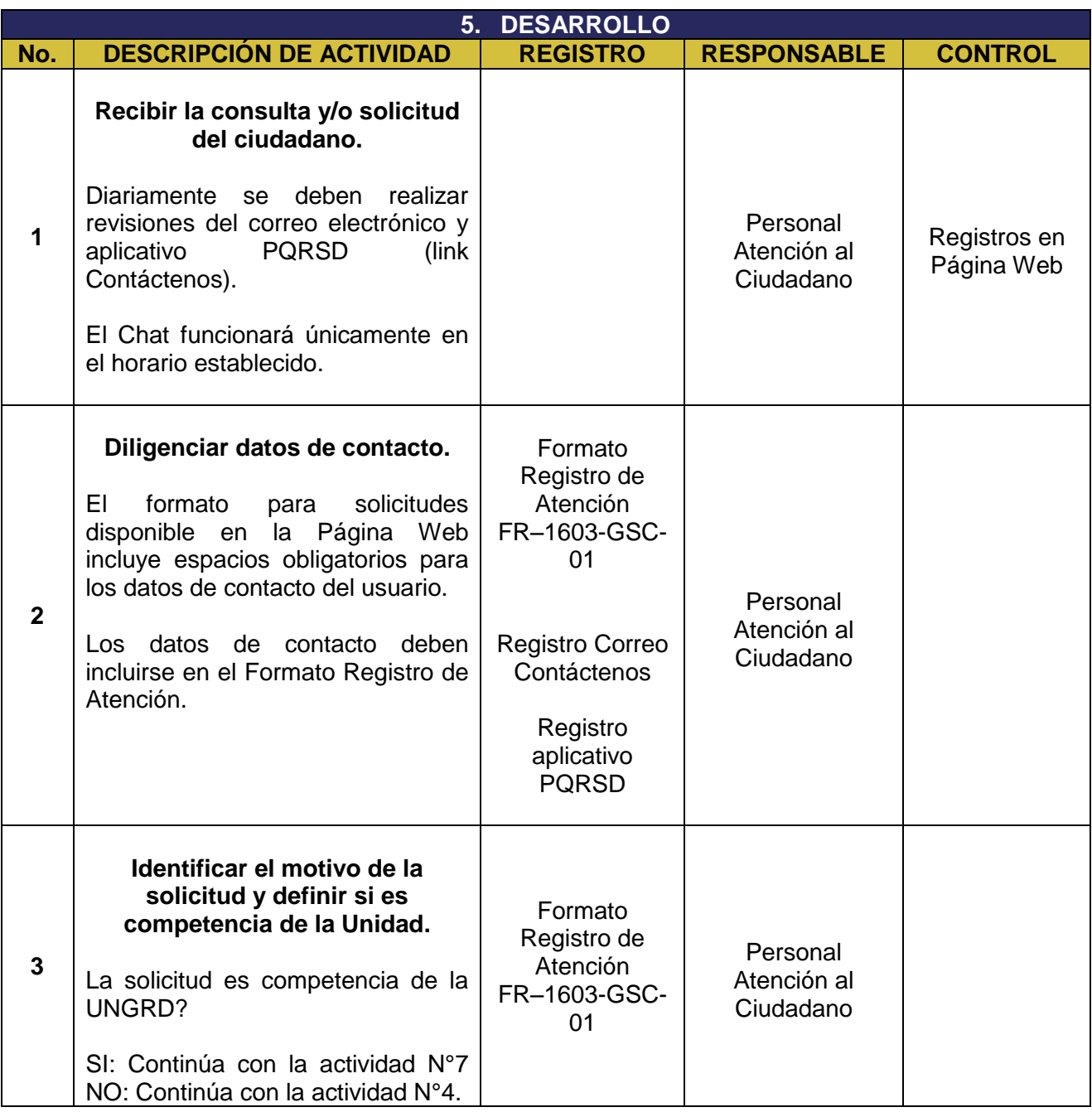

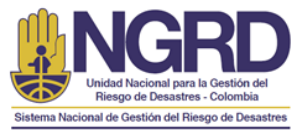

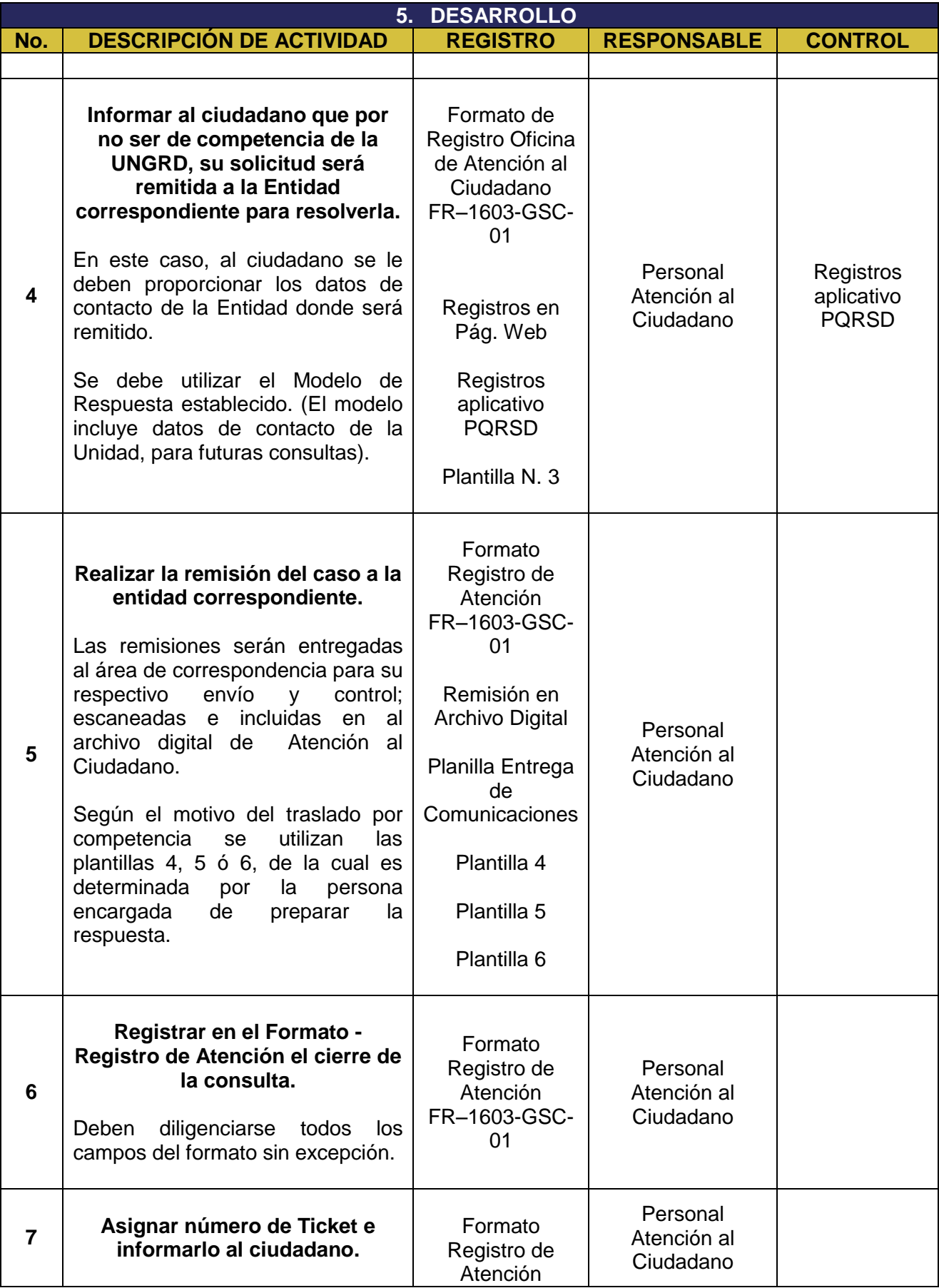

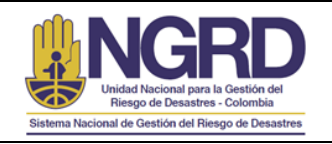

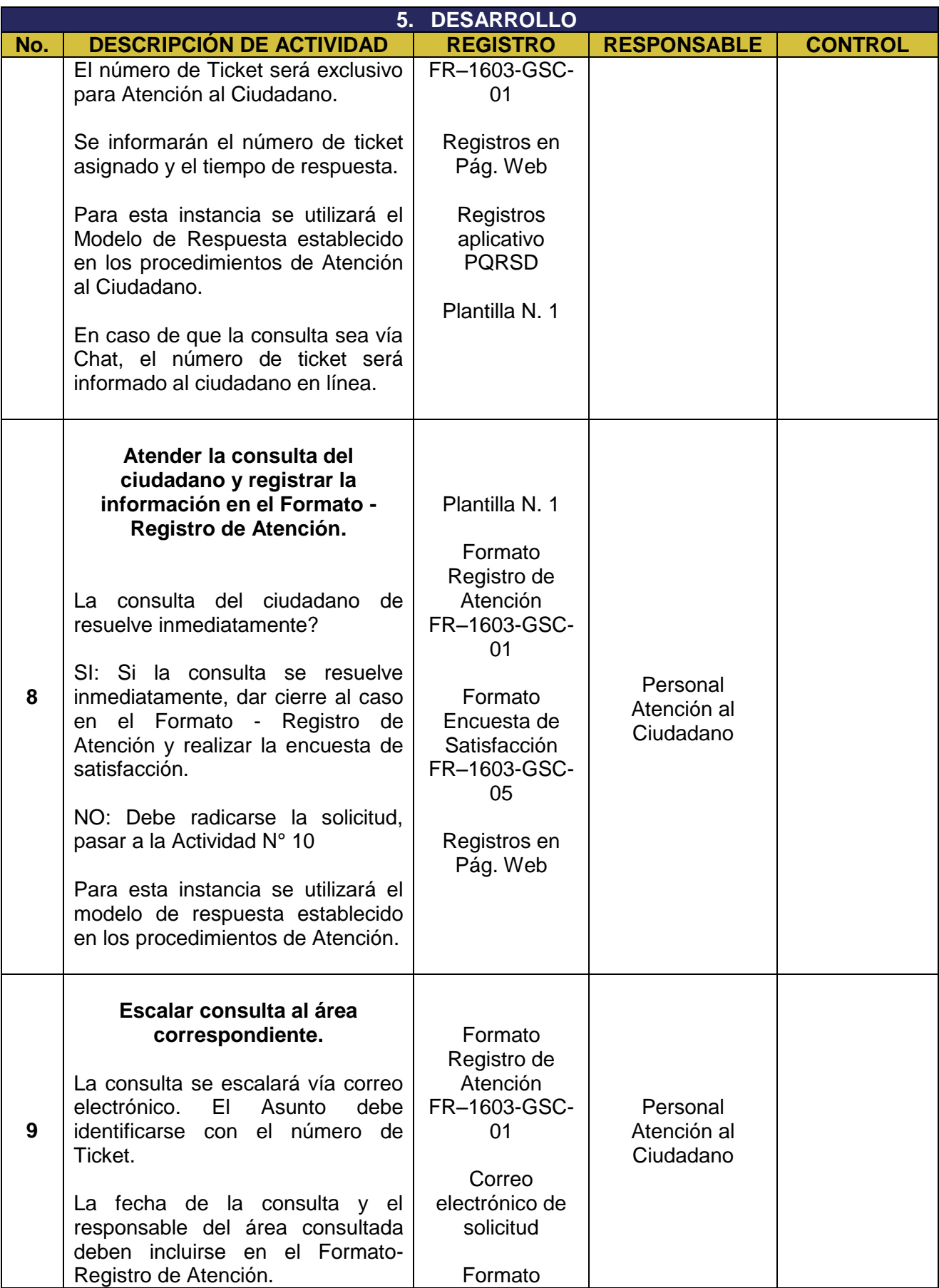

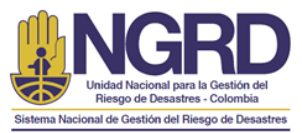

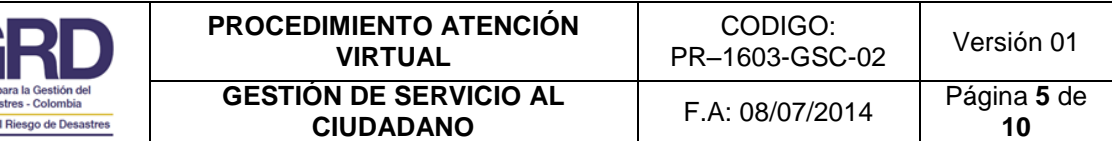

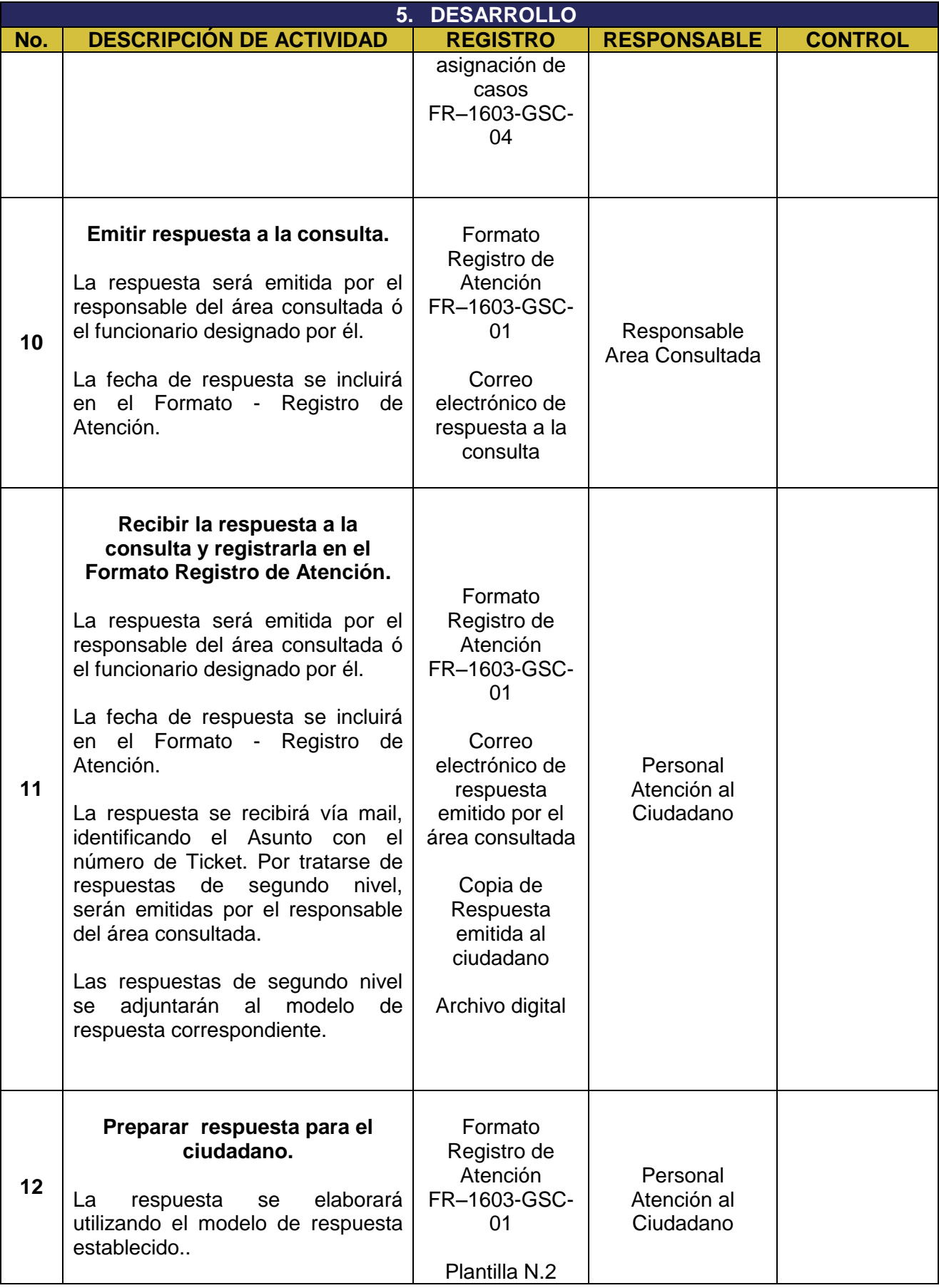

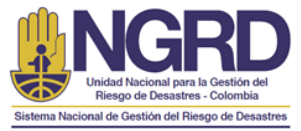

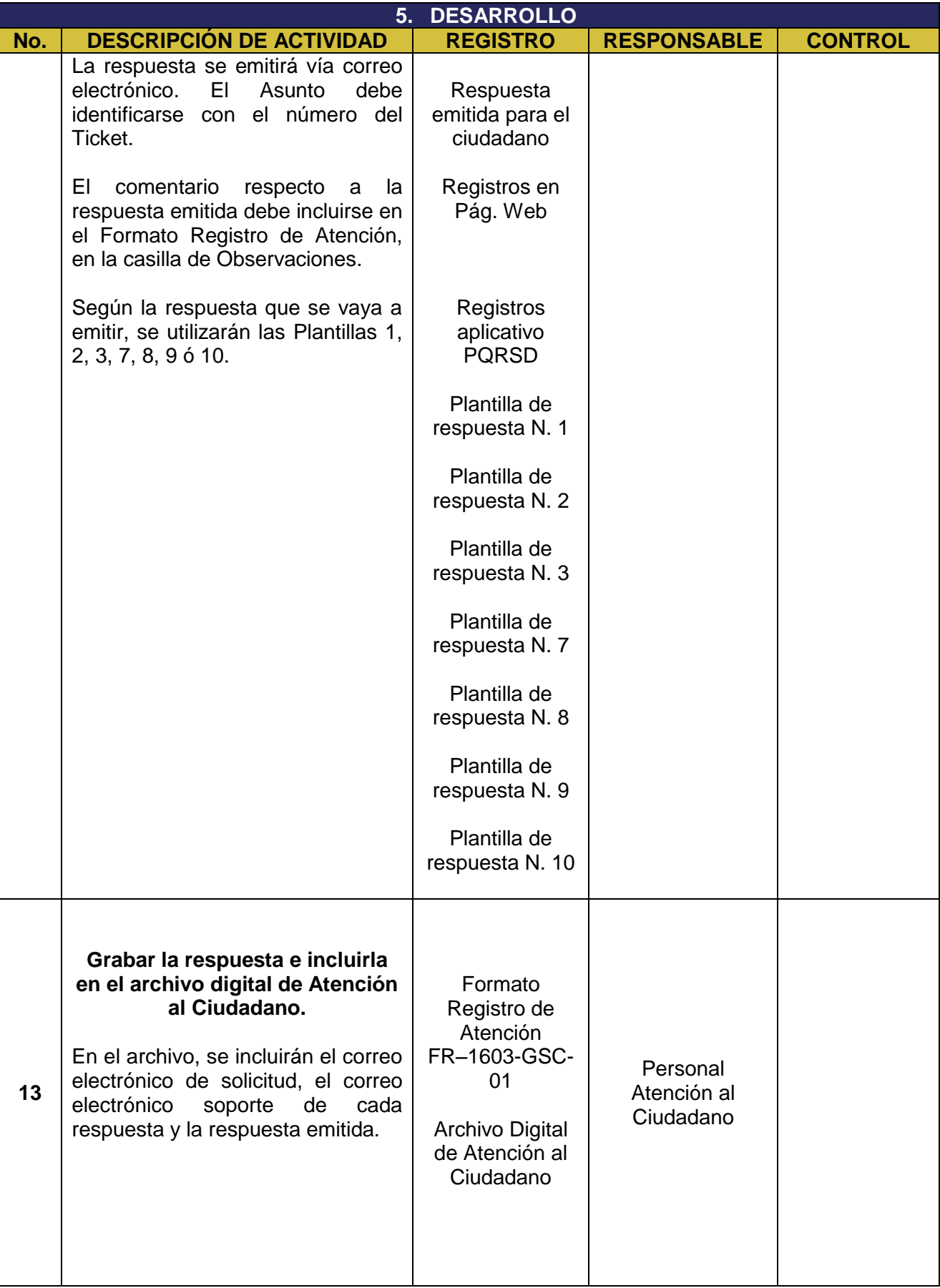

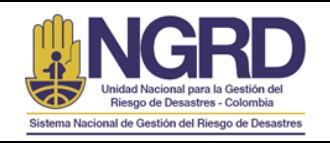

CODIGO:

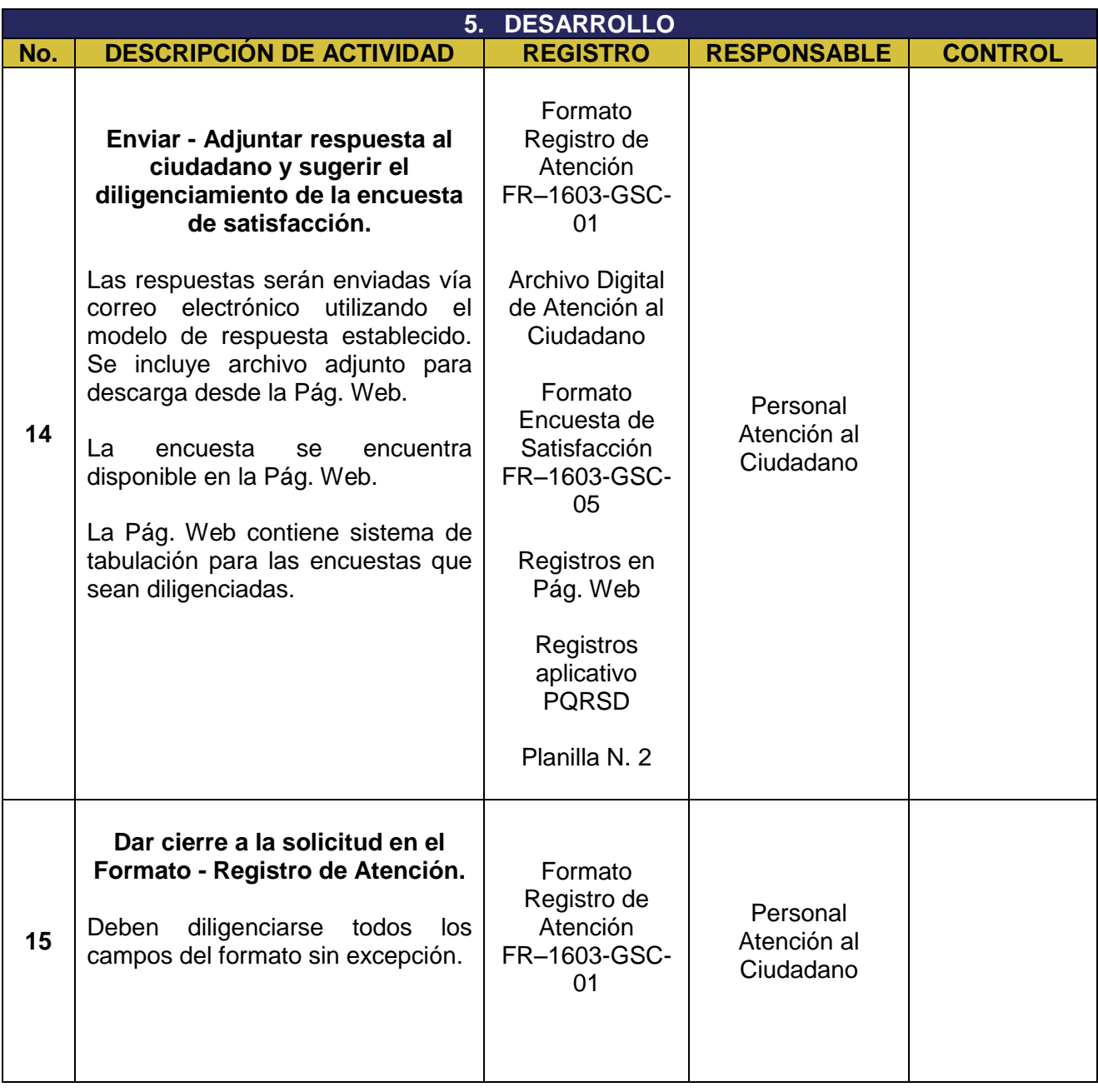

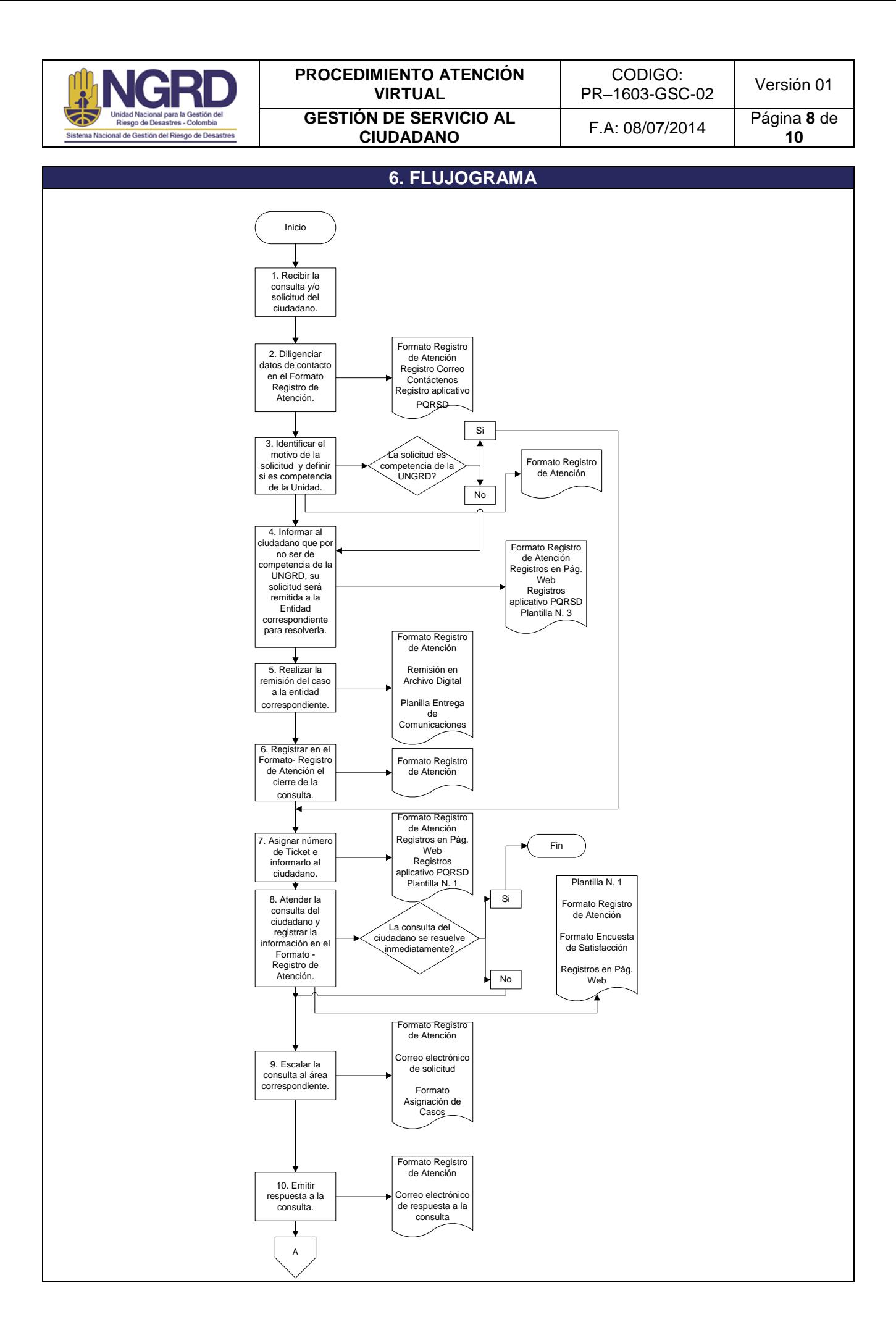

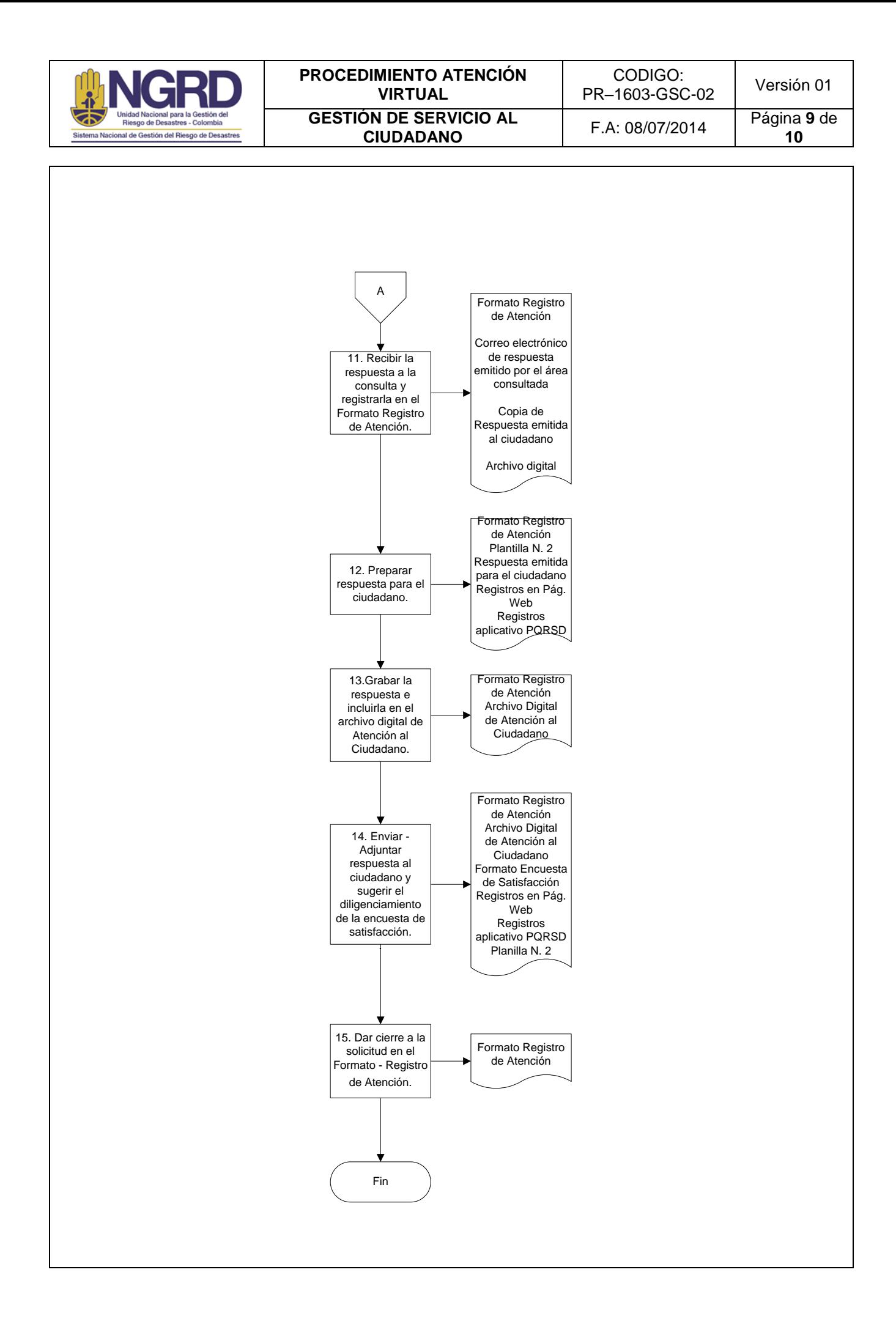

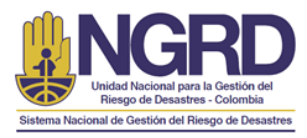

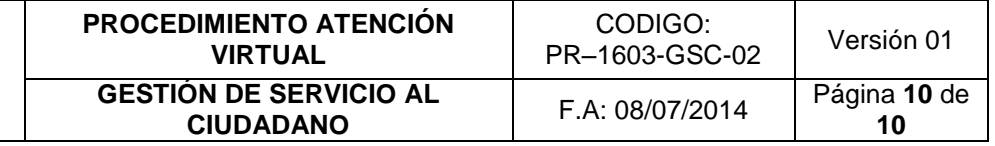

# **ELABORO REVISO APROBO**

Ver formato de aprobación de documentación SIPLAG del proceso. Ver listado de documentos en la herramienta tecnológica Neogestión.

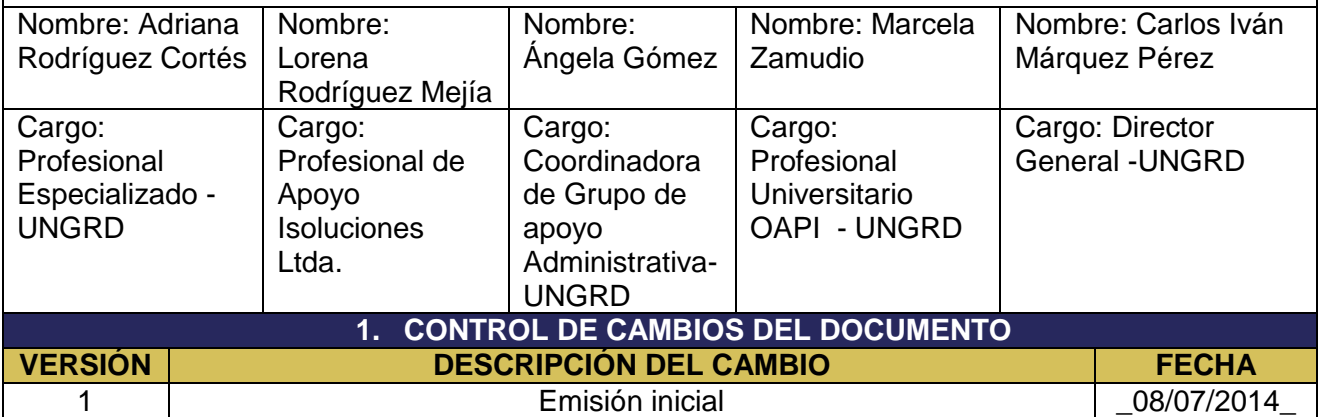